## SAP ABAP table BAPI\_RE\_MEASPT\_REL\_DATC {Measuring Point Relationship - Data - Change Fields}

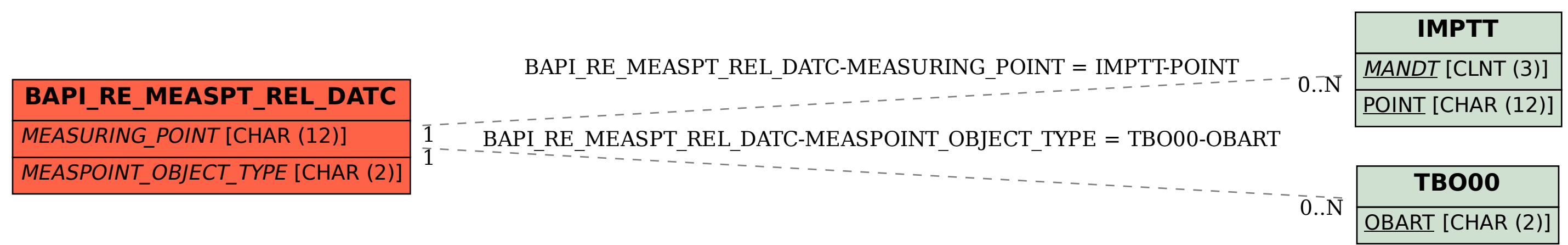